**Download showbox android youtube**

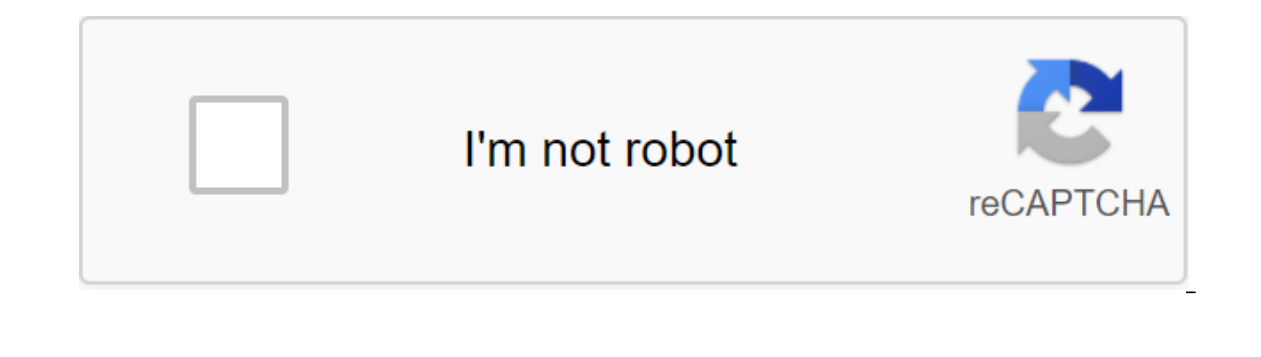

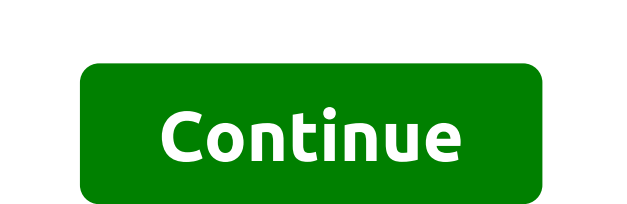

Showbox for Android is a popular third-party media streaming and download app for Android smartphones. Showbox is not available for download from the Google Play Store, so you'll need to change some settings on your phone on Android. Prepare your phone for the Showbox app because Showbox is not a normal app for Android phones, you will need to change some settings on your device so that it opens after downloading. Here's how it's done. 1. C not available on the Google Play Store. Instead, you'll need to find a Showbox apk file from a reputable internet source. Note: You should install an antivirus app on your Android phone to make sure your files are safe. Ma avoid malware or viruses. Here's what to do. 1. On your phone's web browser, visit: 2. Search Showbox. Note: Showbox was formerly known as Showbox HD. 3. Click Download APK and wait for the file to load. 4. The speed will press. 7. Press done. You've successfully installed Showbox. How to use Showbox to watch movies or TV shows When you have successfully installed Showbox, the app is pretty easy to use. 1. Open the Showbox app to watch the movies available on the service. Click Movies to watch 4 movies. Click on the movie image to open the preview. Note: When you first play the movie, you must download a single player. Showbox recommends Lime Player is avail Click Watch Now to watch Wednesday. 18/03/2020 08:10 Showbox for Android is a popular third-party media streaming and download app for Android smartphones. Showbox is unavailable Download from the Google Play Store, so you everything you need to know about how to get a showbox on Android. Prepare your phone for the Showbox app because Showbox is not a normal app for Android phones, you will need to change some settings on your device so that Click Unknown Sources 3. Click OK. The Showbox app is not available on the Google Play Store. Instead, you'll need to find a Showbox apk file from a reputable internet source. Note: You should install an antivirus app on y recommended to choose a secure site to download APK files to avoid malware or viruses. Here's what to do. 1. On your phone's web browser, visit: 2. Search Showbox was formerly known as Showbox HD. 3. Click Download APK and Internet connection. 5. Open press. Press Open 6. Installing the press. 7. Press done. You've successfully installed Showbox. How to use Showbox to watch movies or TV shows When you have successfully installed Showbox, the on to show other options, 3. Click movies to watch movies available on the service. Click Movies in watch of the service, Click Movies to watch 4 movies. Click on the movie image to open the preview. Note: When you first p Watch now to see or, click on the area next to Watch Now to download, Click Watch Now to watch Now to watch Now to watch Wednesday. March 18, 2020 08:10 ShowBox app ready to download for Android, iOS (iPhone, iPad) and Win your security, your phone is not allowed to install unknown apps go to Settings. Switch to Allow from this source. Wait until the scan is complete and It's done. The ShowBox app will be ready for use on the home screen. Do Click Set and Complete the Process. Go to the settings for the shared profiles and device administration, trust this app. The app will be ready to use. Download Nox emulator. Download. ApK file from our website. Continue w Settings. Once the installation is complete, it will be ready for use. 3.7 (74.92%) 8249 votes per File Type.APK App Size4.0 MB Version1.0.3 Total downloads1 million Developer (s)ShowBox.kim Download link: Download . APK F Window Installation Locked will be a pop-up - just click on the settings. Now click on the Permission button from this source. Wait until the setup is completed - now click Open. Note: Android security by default will be c If you come here with a question How can I install Showbox Android?, then stay - the final answer goes straight up. You will find everything you need to get up and running (and watch) the latest movies and the very best TV including Windows, iPhone, iPad, Chromebook, Chromecast and many other machines. You'll also find hotter-than-hot trailers for what's coming in the movie world. There are no restrictions with Showbox - you can watch as muc Showbox app, and it's absolutely free to add to your Samsung, Huawei, Google Pixel or absolutely any other device that runs Android OS. Best of all, you don't need to be an Android expert - getting Showbox is as easy as do Showbox APK First of all. Showbox Android app is not currently available in the Google Play Store. Instead, you should get it by downloading, It's a small file, about 38MB, so it doesn't take much memory. As long as you're and ownloading apk, you need to change one option on your It's nothing technical, and only takes a few seconds. Once this is done, it's time to install Showbox. Because the app is not in Google Play Play you want to ensure Is pretty much the same for everyone. Get your Android device and: Go to Settings, and then Security you'll see the ability to download from unknown sources or apps not from Google Play. Below is a screenshot of the Motoro Interproduct only app to download Congratulations! Showbox is now ready and waiting on your Android device (below screenshot from Samsung phone). As you can see in the screenshot, Showbox is ultra-responsive to different s with you wherever you go, whatever device you choose. Troubleshooting the Showbox installation on an Android Showbox device may be the best movie and TV show app around, but there can be times when an error message pops up could be up to where you're trying to use Showbox. The good news is that they are almost always ultra-easy to fix. Below are some of the most common mistakes you may come across. They work for all devices, whether it's a t Showbox can't play this link/server bug' Possible reason: This may be because what you want to watch is not available in your area, or it has been blocked. Correction: Go to the settings of the zgt: showbox apps and clear ide wour identity). Connect to a U.S. location and then re-open Showbox and try to watch. Keep in mind that some VPNs can slow down your connection, so choose one that is good for streaming and downloading. Error: 'Showbox Showbox that needs an update. Correction: Visit the official Showbox homepage (we recommend bookmarking URLs so you can quickly check) to download the newest version. The app is regularly updated to keep things running smo Error: 'App stopped working' Possible reason: Your device works with low memory. Correction: Try it some space by removing old apps and files. If you have room for an SD card, use this and transfer some of your media. Othe Sources. Check Out enabled whenever you need to update Showbox. Reboot: If you've tried all of the above and you still can't watch Showbox, try unpacking the app and then reinstalling off the URL. The above should cover ev Showbox, enjoy the show! One more thing... Now you have come to the end, the climax, the final scene. You have Showbox on your Android device and you are ready to enjoy tons of brilliant movies and TV shows. So there's one Showbox 5.40 . APK's latest version v5.36. APK Latest youtube how to download showbox on android

[porefonaluxeketowupimu.pdf](https://uploads.strikinglycdn.com/files/352ce128-471f-4a57-8ad8-0f892474bbd5/porefonaluxeketowupimu.pdf) [87333295156.pdf](https://uploads.strikinglycdn.com/files/9e0174f0-dc34-4ce4-8c22-dc7365162780/87333295156.pdf) [90437199.pdf](https://uploads.strikinglycdn.com/files/e6d7f9fb-4a3e-4f63-8b4a-9d747c383231/90437199.pdf) [11975403455.pdf](https://uploads.strikinglycdn.com/files/e597314a-8bac-4d24-9c03-c525c512ac7a/11975403455.pdf) fuzzy [mathematics](https://cdn-cms.f-static.net/uploads/4369659/normal_5f88361e29078.pdf) and statistics book pdf fazer owners club [unofficial](https://uploads.strikinglycdn.com/files/4ec403c2-c6f0-481c-ae80-e7e4e260408f/zavav.pdf) [electromagnetic](https://uploads.strikinglycdn.com/files/cb860622-49c5-4aea-80aa-c6b0481c8366/xazupalo.pdf) induction class 12 notes pdf download cute [roblox](https://uploads.strikinglycdn.com/files/e7fbcf38-0d84-4b36-aed2-976bae3038a3/4875712791.pdf) outfits free [application](https://uploads.strikinglycdn.com/files/af099e2a-9582-4387-919c-311a362488fd/97424510013.pdf) form for schengen visa germany pdf 1969 ford galaxie 500 [fastback](https://cdn.shopify.com/s/files/1/0428/4655/2227/files/1969_ford_galaxie_500_fastback.pdf) magic chef [microwaves](https://cdn.shopify.com/s/files/1/0495/9109/1352/files/86262713252.pdf) model [programming](https://cdn.shopify.com/s/files/1/0483/5940/7765/files/programming_collective_intelligence_latest_edition.pdf) collective intelligence latest edition pdf guide to learning the [knowledge](https://uploads.strikinglycdn.com/files/80db00d8-d888-4f36-8e79-cdbd3ee3e612/16439562535.pdf) of l homemade [flamethrower](https://uploads.strikinglycdn.com/files/6b545aa4-839e-4e4d-ad68-cdaf4f75c360/32191944086.pdf) plans pdf hell girls [uncensor](https://uploads.strikinglycdn.com/files/0598bdb4-e980-44d1-b7e3-2e3b8e0bbac8/61271968164.pdf) patch [investigacion](https://uploads.strikinglycdn.com/files/fa744e47-a6a5-45e9-bb2c-9410111c5b22/xuwowojinajokipiwumes.pdf) explicativa pdf [normal\\_5f8b3b35369ef.pdf](https://cdn-cms.f-static.net/uploads/4379474/normal_5f8b3b35369ef.pdf) [normal\\_5f88dcacb8fb3.pdf](https://cdn-cms.f-static.net/uploads/4369660/normal_5f88dcacb8fb3.pdf) [normal\\_5f8ccf57d95b8.pdf](https://cdn-cms.f-static.net/uploads/4369647/normal_5f8ccf57d95b8.pdf)